# **ОЦЕНОЧНЫЕ МАТЕРИАЛЫ ПО ДИСЦИПЛИНЕ**

Технологии цифровой подготовки публикаций

**Код модуля Модуль** 1161118(1) Технологии цифровой подготовки публикаций

**Екатеринбург**

Оценочные материалы составлены автором(ами):

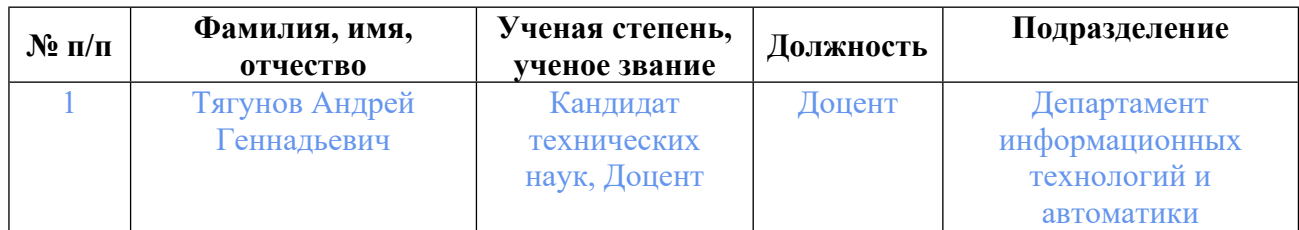

### **Согласовано:**

Управление образовательных программ Т.Г. Комарова

#### **Авторы:**

• **Тягунов Андрей Геннадьевич, Доцент, Департамент информационных технологий и автоматики**

### **1. СТРУКТУРА И ОБЪЕМ ДИСЦИПЛИНЫ Технологии цифровой подготовки публикаций**

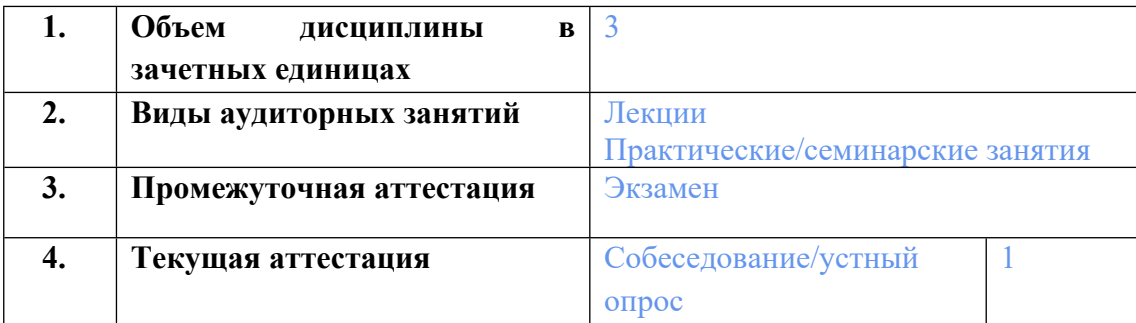

### **2. ПЛАНИРУЕМЫЕ РЕЗУЛЬТАТЫ ОБУЧЕНИЯ (ИНДИКАТОРЫ) ПО ДИСЦИПЛИНЕ МОДУЛЯ Технологии цифровой подготовки публикаций**

Индикатор – это признак / сигнал/ маркер, который показывает, на каком уровне обучающийся должен освоить результаты обучения и их предъявление должно подтвердить факт освоения предметного содержания данной дисциплины, указанного в табл. 1.3 РПМ-РПД.

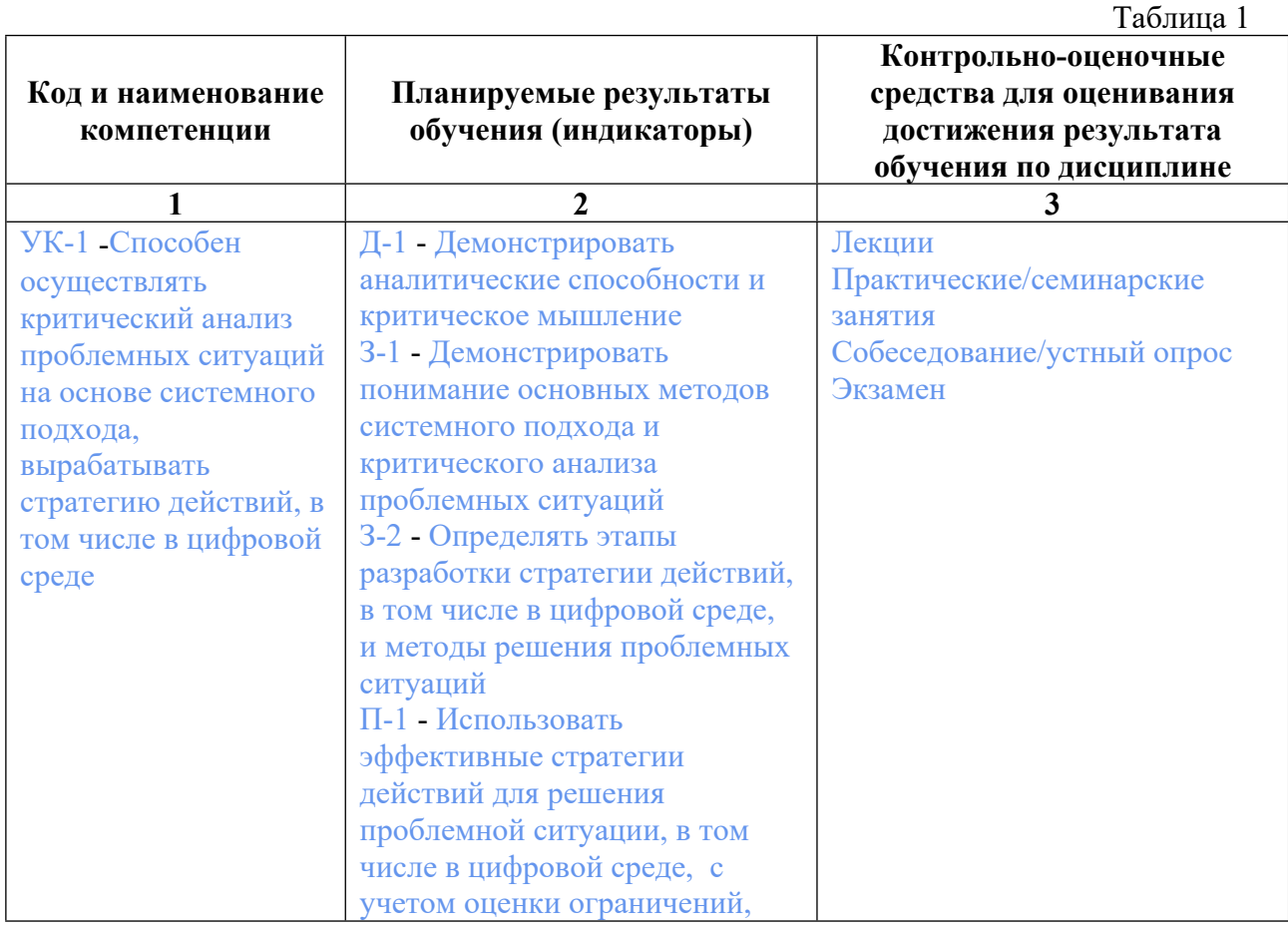

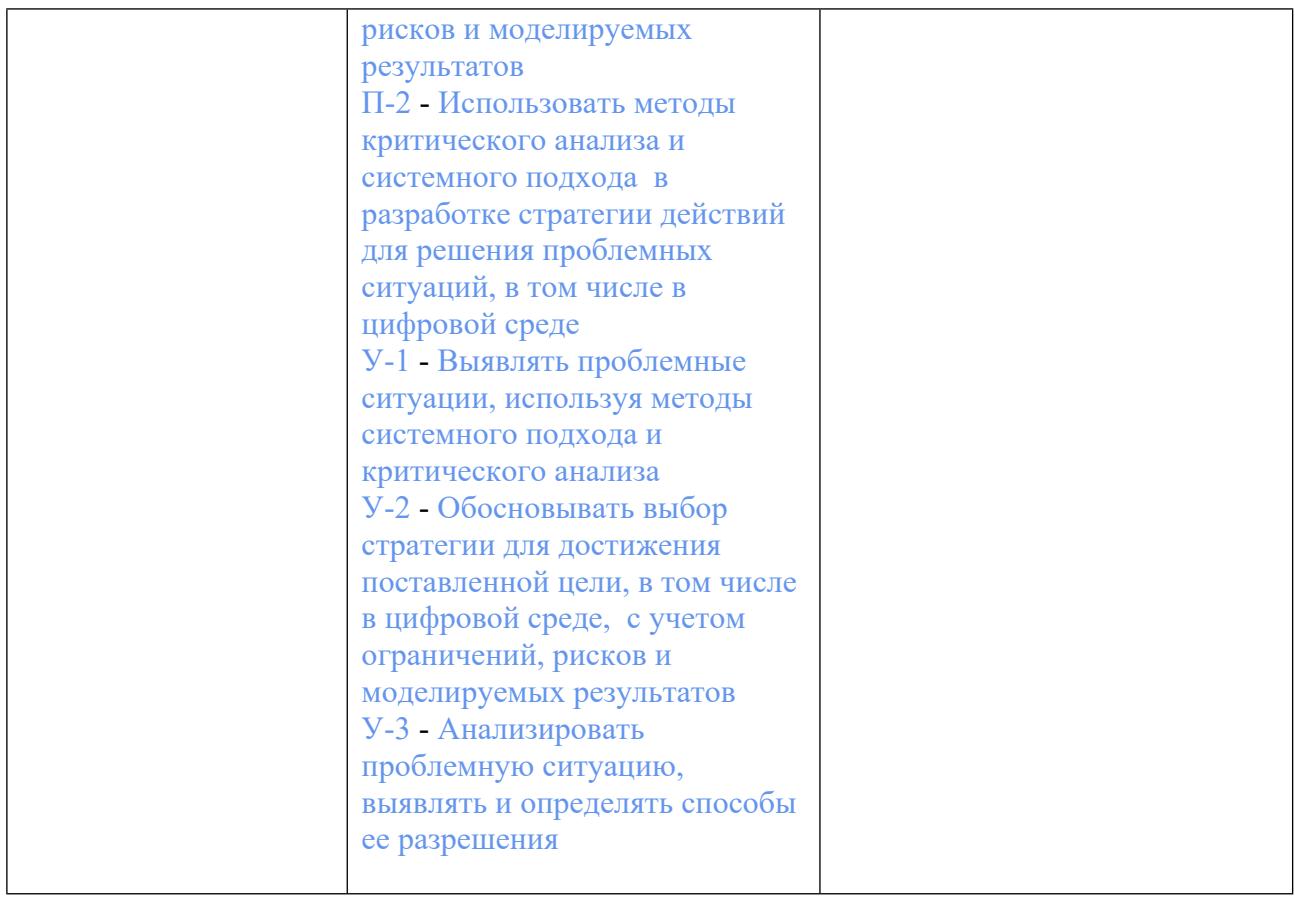

### **3. ПРОЦЕДУРЫ КОНТРОЛЯ И ОЦЕНИВАНИЯ РЕЗУЛЬТАТОВ ОБУЧЕНИЯ В РАМКАХ ТЕКУЩЕЙ И ПРОМЕЖУТОЧНОЙ АТТЕСТАЦИИ ПО ДИСЦИПЛИНЕ МОДУЛЯ В БАЛЬНО-РЕЙТИНГОВОЙ СИСТЕМЕ (ТЕХНОЛОГИЧЕСКАЯ КАРТА БРС)**

## **3.1. Процедуры текущей и промежуточной аттестации по дисциплине**

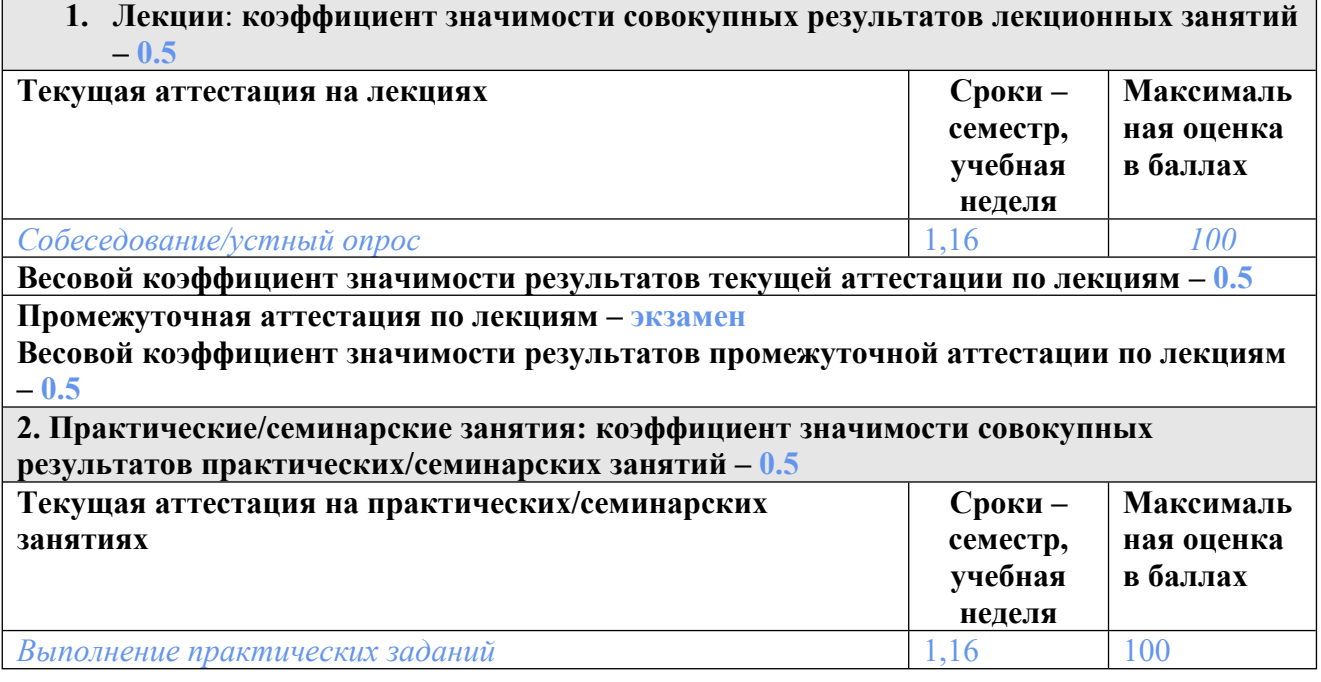

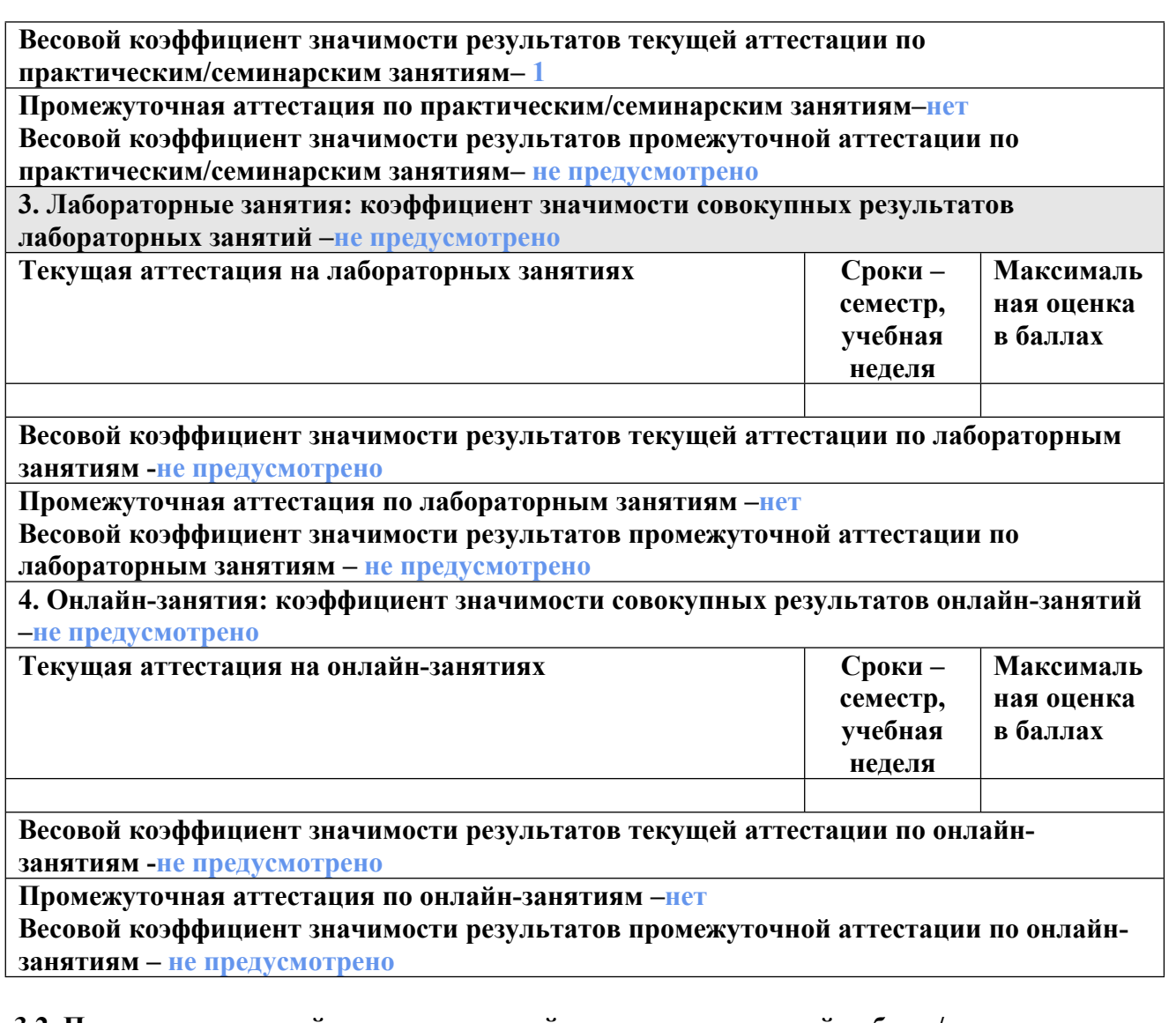

### **3.2. Процедуры текущей и промежуточной аттестации курсовой работы/проекта**

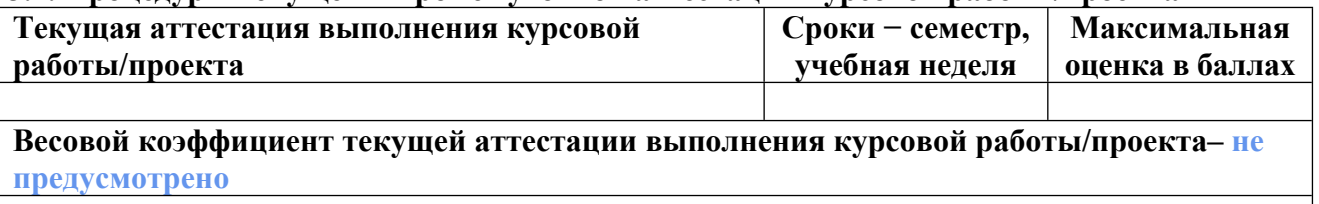

**Весовой коэффициент промежуточной аттестации выполнения курсовой работы/проекта– защиты – не предусмотрено**

### **4. КРИТЕРИИ И УРОВНИ ОЦЕНИВАНИЯ РЕЗУЛЬТАТОВ ОБУЧЕНИЯ ПО ДИСЦИПЛИНЕ МОДУЛЯ**

4.1. В рамках БРС применяются утвержденные на кафедре/институте критерии (признаки) оценивания достижений студентов по дисциплине модуля (табл. 4) в рамках контрольнооценочных мероприятий на соответствие указанным в табл.1 результатам обучения (индикаторам).

Таблица 4

### **Критерии оценивания учебных достижений обучающихся**

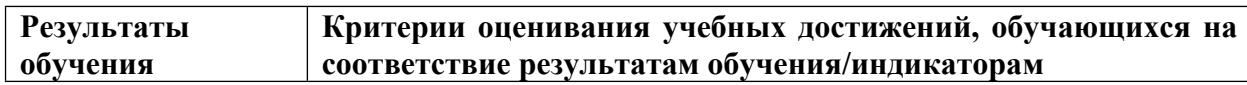

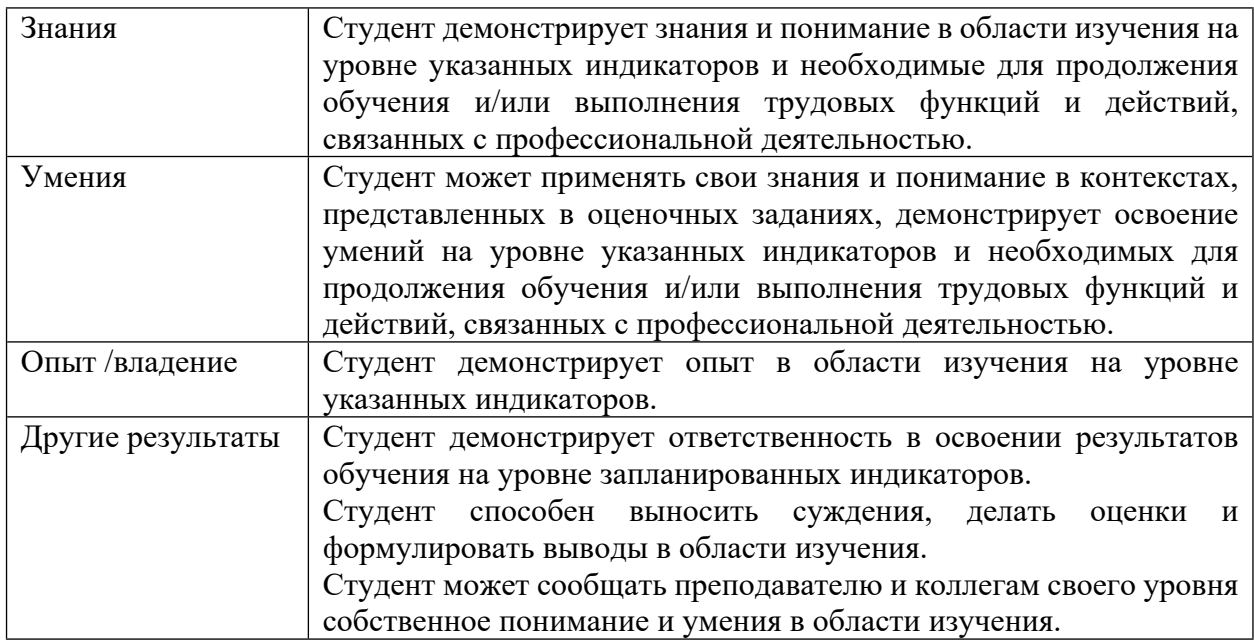

4.2 Для оценивания уровня выполнения критериев (уровня достижений обучающихся при проведении контрольно-оценочных мероприятий по дисциплине модуля) используется универсальная шкала (табл. 5).

Таблица 5

### **Шкала оценивания достижения результатов обучения (индикаторов) по уровням**

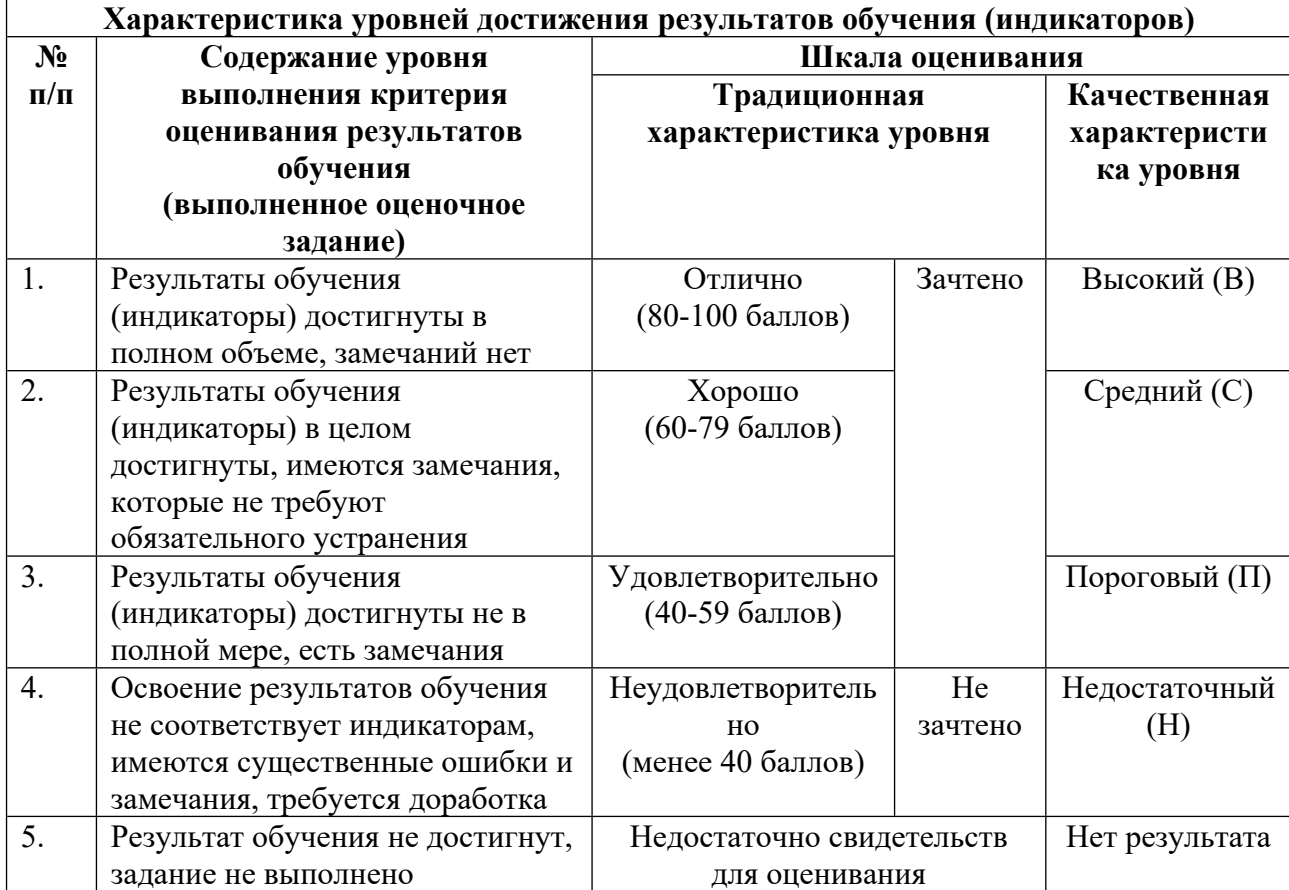

### **5. СОДЕРЖАНИЕ КОНТРОЛЬНО-ОЦЕНОЧНЫХ МЕРОПРИЯТИЙ ПО ДИСЦИПЛИНЕ МОДУЛЯ**

### **5.1. Описание аудиторных контрольно-оценочных мероприятий по дисциплине модуля**

### **5.1.1. Лекции**

Самостоятельное изучение теоретического материала по темам/разделам лекций в соответствии с содержанием дисциплины (п. 1.2. РПД)

#### **5.1.2. Практические/семинарские занятия**

Примерный перечень тем

1. Создание макета многополосного книжного печатного издания с многоцветными иллюстрациями, в соответствии с действующими стандартами издательского дела

2. Создание электронной книги в формате PDF, в соответствии с действующими стандартами издательского дела

3. Проверка соответствия оттисков стандарту ISO 12647

4. Контроль растискивания печатных элементов

- 5. Контроль совмещения красок на оттиске
- 6. Нормы в печати. Расчет и нормировка печати издания по BVDM

7. Нормы в послепечатной обработке. Расчет и нормировка послепечатной обработки издания по BVDM

Примерные задания

- 1. Осуществить контроль совмещения красок.
- 2. Проконтролировать растискивание печатных элементов.
- 3. Проверить соответствие изображения стандарту ISO 12647.
- 4. Создать макет печатного издания с иллюстрациями.
- 5. Создать электронную книгу в формате PDF.

LMS-платформа − не предусмотрена

### **5.2. Описание внеаудиторных контрольно-оценочных мероприятий и средств текущего контроля по дисциплине модуля**

Разноуровневое (дифференцированное) обучение.

### **Базовый**

### **5.2.1. Собеседование/устный опрос**

Примерный перечень тем

- 1. Обзор прикладных программ
- 2. Создание электронных документов с помощью программы Adobe Acrobat
- 3. Создание web-страниц с помощью программы Adobe DreamWeaver
- 4. Разработки электронных информационных ресурсов

Примерные задания

1. Возможности и особенности применения современных программных продуктов для создания макетов печатного и электронного издания. Основные программы Adobe

Acrobat, Adobe LiveCycle Designe, Adobe DreamWeaver, на платформах Windows и Mac OS. Взаимодействие этих программ с пакетами Microsoft Office, программами Adobe Photoshop, Adobe Illustrator и др.

2. Рабочая область Adobe Acrobat в версиях не ниже 8. Особенности версий программ Acrobat Professional и Acrobat Standard. Создание файлов Adobe PDF. Преобразование в Adobe PDF файлов Microsoft Office (Microsoft Word, Power Point, Excel, Microsoft Outlook) на платформах Windows и Mac OS. Корректное преобразование web-страниц и файлов электронной почты. Модифицирование и редактирование файлов Adobe PDF. Организация документа PDF, внесение комментариев в совместном просмотре, с помощью браузера, по электронной почте. Создание интерактивных документов. Подписание и защита документов Adobe PDF. Цифровые подписи, настройки безопасности, защита паролем. Сертификация электронного PDF-документа. Создание мультимедийных презентаций. Добавление интерактивной анимации, добавление кнопок навигации, добавление звукового файла. Создание страничных действий для управления мультимедийными клипами. Использование инженерных и технических возможностей программы Adobe Acrobat. Использование юридических возможностей программы Adobe Acrobat. Bates-нумерация. Работа с формами в программе Adobe Acrobat. Создание форм в программе Adobe LiveCycle Designer. Обеспечение средств доступности программы Adobe Acrobat. Укрупнение текста надписей закладок, настройка параметров считывания вслух. Профессиональная печать в программе Adobe Acrobat. Файлы Adobe PostScript. Создание гибких и доступных документов. Работа с файлами Adobe PDF, размеченными тэгами. Добавление альтернативного текста

3. Язык разметки гипертекста HTML. HTML-документ. Основные дескрипторы форматирования текста, списков и таблиц. Назначение языка иерархических стилевых спецификаций CSS. Модульный HTML. Назначение расширяемого языка разметки XML. Синтаксис расширяемого языка разметки XML. Программирование веб-ресурсов. Язык JavaScript. Апплеты на языке Java. Формат Shockwave Flash. Модульные технологии. Динамические страницы. Разметка страниц с помощью HTML в программе Adobe DreamWeaver. Создание шаблонов в Adobe DreamWeaver. Работа с изобразительной информацией в программе Adobe Dreamweaver. Работа с таблицами в программе Adobe Dreamweaver. Создание и управление таблицами CSS в программе Adobe Dreamweaver. Создание макетов страниц с помощью CSS в программе Adobe Dreamweaver. Работа с тегами Div в программе Adobe Dreamweaver. Работа со страницами в программе Adobe Dreamweaver. Добавление и форматирование текста в программе Adobe Dreamweaver. Добавление и изменение изображений в программе Adobe Dreamweaver. Автоматизация задач при добавлении содержимого на страницы в программе Adobe Dreamweaver. Создание ссылок в программе Adobe Dreamweaver. Создание навигации в программе Adobe Dreamweaver

4. Обзор прикладных программ

Создание электронных документов с помощью программы Adobe Acrobat Создание web-страниц с помощью программы Adobe DreamWeaver

LMS-платформа − не предусмотрена

**5.3. Описание контрольно-оценочных мероприятий промежуточного контроля по дисциплине модуля**

### **5.3.1. Экзамен**

Список примерных вопросов

1. Основные этапы макетирования. Ввод текста в программы макетирования.

2. Работа с таблицами стилей. Глобальное и локальное форматирования текста.

3. Варианты создания макета документа. Принципы работы с шаблонами страниц. Разработка отдельных страниц.

4. Работа с иллюстрациями при создании макета документа.

5. От чего зависит качество верстки. Понятия «разборчивость», «удобочитаемость», «цвет шрифта».

6. Связь цвета шрифта и апрошей. Слишком узкие, слишком широкие и несбалансированные апроши — понятия и способы повышения качества верстки.

7. Влияние длины строки на качество верстки. Варианты исправления ошибок верстки, возникающих из-за длины строки.

8. Зависимость формата колонки от длины строки и кегля.

9. Варианты интерлиньяжа, особенности влияния интерлиньяжа на качество верстки. Интерлиньяж в акцидентной продукции.

10. Параметры шрифта, влияющие на качество верстки. Особенности применения антиквенных и гротескных шрифтов.

11. Проблемы переносов и выключек.

12. Регулирование пробелов и переносов. Виды дефисов. Стили переносов.

13. Влияние межсловных пробелов на формат полосы набора.

14. Способы выявления и устранения проблем верстки.

15. Определение кернинга. Варианты кернинга. Особые случаи кернинга.

16. Определение трекинга. Варианты трекинга. Особые случаи трекинга.

17. Структурные элементы документа. Особенности оформления структурных элементов документа.

18. Понятие «пропорция формата». Рациональные и иррациональные пропорции формата.

19. Определение формата наборной полосы методом арифметического пропорционирования.

20. Расчет соотношений полей печатного издания, относительно формата наборной полосы по методу Р. Розариво.

21. Классические построения золотого сечения для книжных форматов.

22. Расчет полей полосы книжного издания методом геометрических построений Р. Розариво.

23. Понятие «модульная сетка документа». Основные принципы построения модульной сетки.

24. Понятие «композиция в изобразительном искусстве». Определения и варианты применения закрытой и открытой композиций.

25. Приемы построения композиции для передачи одновременно нескольких событий. Приемы декоративной композиции.

LMS-платформа − не предусмотрена

#### **5.4 Содержание контрольно-оценочных мероприятий по направлениям воспитательной деятельности**

Направления воспитательной деятельности сопрягаются со всеми результатами обучения компетенций по образовательной программе, их освоение обеспечивается содержанием всех дисциплин модулей.